## The book was found

## **How NOT To Practice Law - In The Office And In The Courtroom**

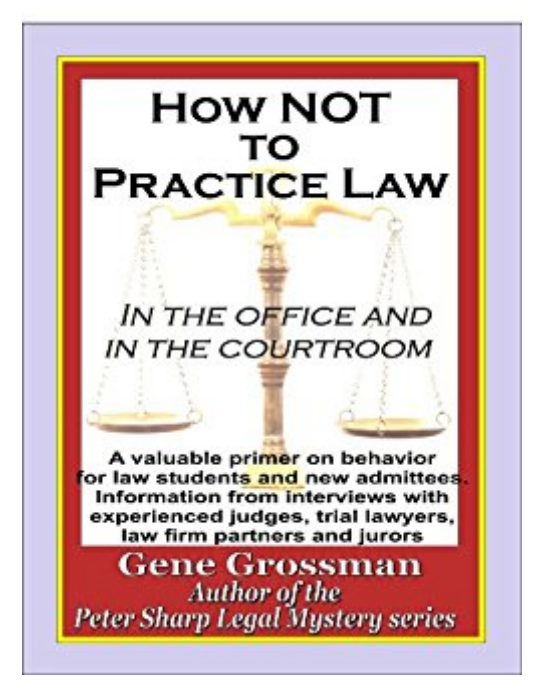

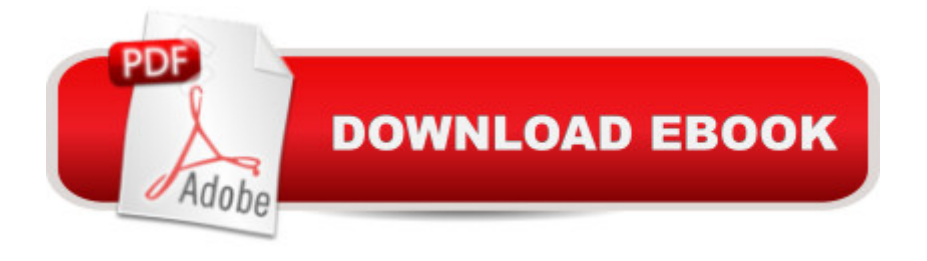

This is the perfect book for any law student or new admittee in private practice, a law firm, or the public sector. It separates what really goes on in actual practice from what is depicted on popular legal-oriented television shows, and can save a new lawyer many hours and embarrassments over learning lessons the hard way. This is the stuff that's not taught in law school. Sections covered include what NOT to do in the office when interviewing a prospective client, what NOT to say in a  $\hat{a}$  'lawyer $\hat{a}$  <sup>TM</sup>s letter, what NOT to do in court selecting a jury, where NOT to sit in court, plus many more donâ ™t-doâ ™s accumulated from interviews with respected members of the bench and bar over many years of law practice

## **Book Information**

File Size: 287 KB Print Length: 164 pages Publisher: Magic Lamp Press; 1 edition (November 16, 2009) Publication Date: November 16, 2009 Sold by:Â Digital Services LLC Language: English ASIN: B002Y5VTCM Text-to-Speech: Enabled X-Ray: Not Enabled Word Wise: Enabled Lending: Not Enabled Enhanced Typesetting: Enabled Best Sellers Rank: #2,010,167 Paid in Kindle Store (See Top 100 Paid in Kindle Store) #33 in A Kindle Store > Kindle eBooks > Law > Procedures & Litigation > Depositions #104 in A Books > Law > Rules & Procedures > Depositions #353 in $\hat{A}$  Kindle Store > Kindle eBooks > Law > One-L > Legal Profession

## Download to continue reading...

How NOT to Practice Law - in the Office and in the Courtroom Bundle: Illustrated Microsoft Office [365 & Office 2016: Fundame](http://orleanswer.com/en-us/read-book/L9gZl/how-not-to-practice-law-in-the-office-and-in-the-courtroom.pdf?r=OVPcftm9Sd92fQPGP1V6KuTm0GOhCHkACYLPv5ZuqUk%3D)ntals, Loose-leaf Version + MindTap Computing, 1 term (6 months) Printed Access Card ... Office 365 & Office 2016: Introductor Your Office: Microsoft Access 2013, Comprehensive (Your Office for Office 2013) Technology in the Law Office, Second Edition (Technology in the Law Office, Second Edition) Law Office On A Laptop: How To Set Up Your Own

Criminal Law and Courtroom Procedure Bundle: New Perspectives Microsoft Office 365 & Office 2016: Introductory, Loose-leaf Version + SAM 365 & 2016 Assessments, Trainings, and Projects with 1 MindTap Reader Multi-Term Printed Access Card Ethernet Networking for the Small Office and Professional Home Office Microsoft Office PowerPoint 2007: Introductory Concepts and Techniques (Available Titles Skills Assessment Manager (SAM) - Office 2007) Documents, Presentations, and Workbooks: Using Microsoft Office to Create Content That Gets Noticed-Creating Powerful Content with Microsoft Office Exploring Microsoft Office 2016 Volume 1 (Exploring for Office 2016 Series) Microsoft Office 2016: A Beginner's Guide to Microsoft Office Bundle: New Perspectives Microsoft Office 365 & Office 2016: Introductory, Loose-leaf Version + MindTap Computing, 1 term (6 months) Printed Access Card New Perspectives on Microsoft Office 2013 First Course, Enhanced Edition (Microsoft Office 2013 Enhanced Editions) Microsoft Office 2010: Introductory (Available Titles Skills Assessment Manager (SAM) - Office 2010) Microsoft Office 2010: Introductory (Shelly Cashman Series Office 2010) Office Procedures for the Legal Professional (Legal Office Procedures) HOW 13: A Handbook for Office Professionals (How (Handbook for Office Workers)) Law Office Software: Attorney's Guide to Selection (Trial Practice Library) Legal Research and Law Library Management (Law Office Management Series) <u>Dmca</u>